Государственное бюджетное профессиональное образовательное учреждение Ленинградской области «Подпорожский политехнический техникум»

## ПРОГРАММА

# УЧЕБНОЙ ДИСЦИПЛИНЫ

## **Инженерная компьютерная графика**

Программа учебной дисциплины разработана на основе Федерального государственного образовательного стандарта (далее  $\Phi$ FOC)  $\pi$ o специальности среднего профессионального образования (далее - СПО) 09.02.06«Сетевой и системный администратор», с учетом примерной основной образовательной программы по специальности 09.02.06«Сетевой и системный администратор». Регистрационный номер ПООП: 499. Дата регистрации в реестре: 2017 год

Рассмотрен на заседании МК По ППССЗ Ядыкина Л.А Председатель 4 Протокол № 7 от 13.04.2022 г.

Приложение к ОПОП по специальности «Сетевое и системное администрирование» Утверждено приказом ГБПОУ ЛО ППТ От 20.04.2022 Приказ 01-05/27

Преподаватель: Шмакова Е.Е.

#### **СОДЕРЖАНИЕ**

- 1. ОБЩАЯ ХАРАКТЕРИСТИКА ПРИМЕРНОЙ РАБОЧЕЙ ПРОГРАММЫ УЧЕБНОЙ ДИСЦИПЛИНЫ
- 2. СТРУКТУРА И СОДЕРЖАНИЕ УЧЕБНОЙ ДИСЦИПЛИНЫ
- 3. УСЛОВИЯ РЕАЛИЗАЦИИ УЧЕБНОЙ ДИСЦИПЛИНЫ
- 4. КОНТРОЛЬ И ОЦЕНКА РЕЗУЛЬТАТОВ ОСВОЕНИЯ УЧЕБНОЙ ДИСЦИПЛИНЫ

### **1. ОБЩАЯ ХАРАКТЕРИСТИКА ПРИМЕРНОЙ РАБОЧЕЙ ПРОГРАММЫ УЧЕБНОЙ ДИСЦИПЛИНЫ ОП. 11 ИНЖЕНЕРНАЯ КОМПЬЮТЕРНАЯ ГРАФИКА**

**1.1. Место дисциплины в структуре основной профессиональной образовательной программы:** Общепрофессиональный цикл.

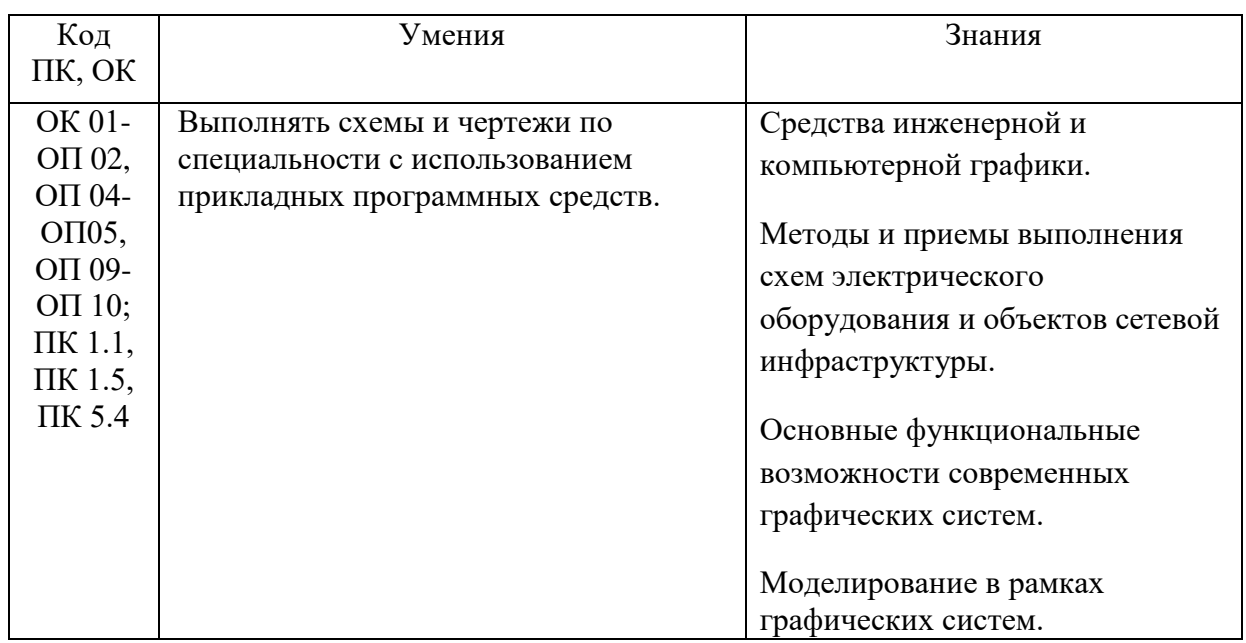

#### **1.2. Цель и планируемые результаты освоения дисциплины:**

#### *Для слепых, слабовидящих обучающихся:*

- сформированность навыков письма на брайлевской печатной машинке;
- овладение основным функционалом программы невизуального доступа к информации на экране персонального компьютера, умение использовать персональные тифлотехнические средства информационнокоммуникационного доступа слепыми обучающимися;

#### *для глухих, слабослышащих, позднооглохших обучающихся:*

 сформированность и развитие основных видов речевой деятельности обучающихся - слухозрительного восприятия (с использованием слуховых аппаратов и (или) кохлеарных имплантов), говорения, чтения, письма;

 *для обучающихся с нарушениями и расстройствами аутистического спектра:* 

- овладение основными языковыми ресурсами учебного материала, приобретение опыта их использования в речевой и альтернативной коммуникативной практике при создании устных, письменных, альтернативных высказываний;
- стремление к возможности выразить собственные мысли и чувства, обозначить собственную позицию.

#### *для обучающихся с нарушениями опорно-двигательного аппарата:*

 овладение специальными компьютерными средствами представления и анализа данных и умение использовать персональные средства доступа с учетом двигательных, речедвигательных и сенсорных нарушений;

наличие умения использовать персональные средства доступа

## **2. СТРУКТУРА И СОДЕРЖАНИЕ УЧЕБНОЙ ДИСЦИПЛИНЫ «ОП. 11 ИНЖЕНЕРНАЯ КОМПЬЮТЕРНАЯ ГРАФИКА»**

### **2.1. Объем учебной дисциплины и виды учебной работы**

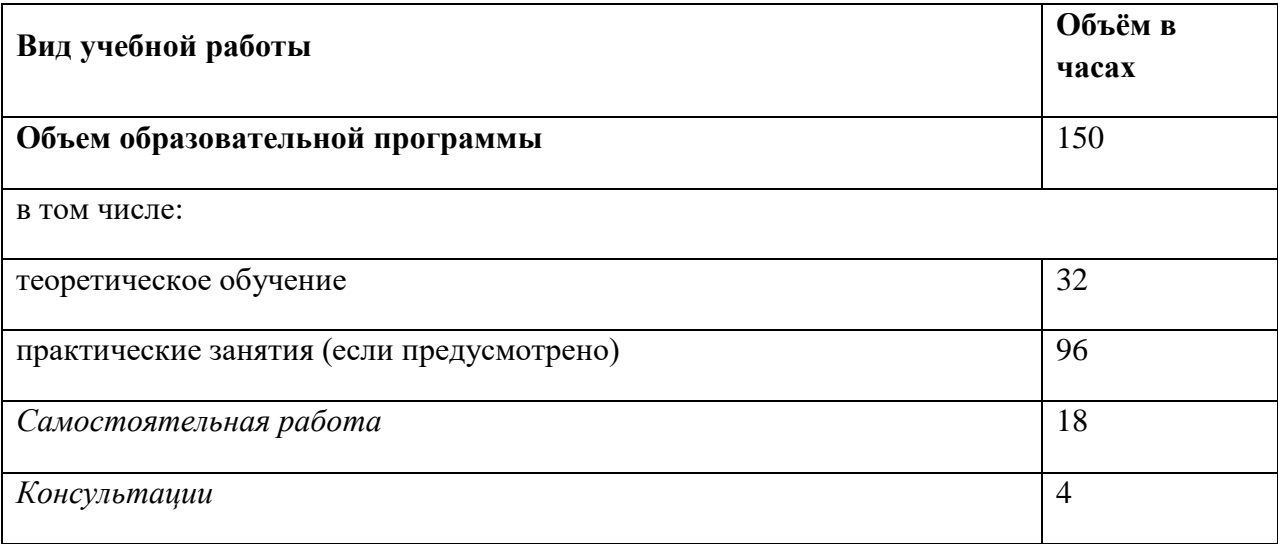

### *2.2. Тематический план и содержание учебной дисциплины*

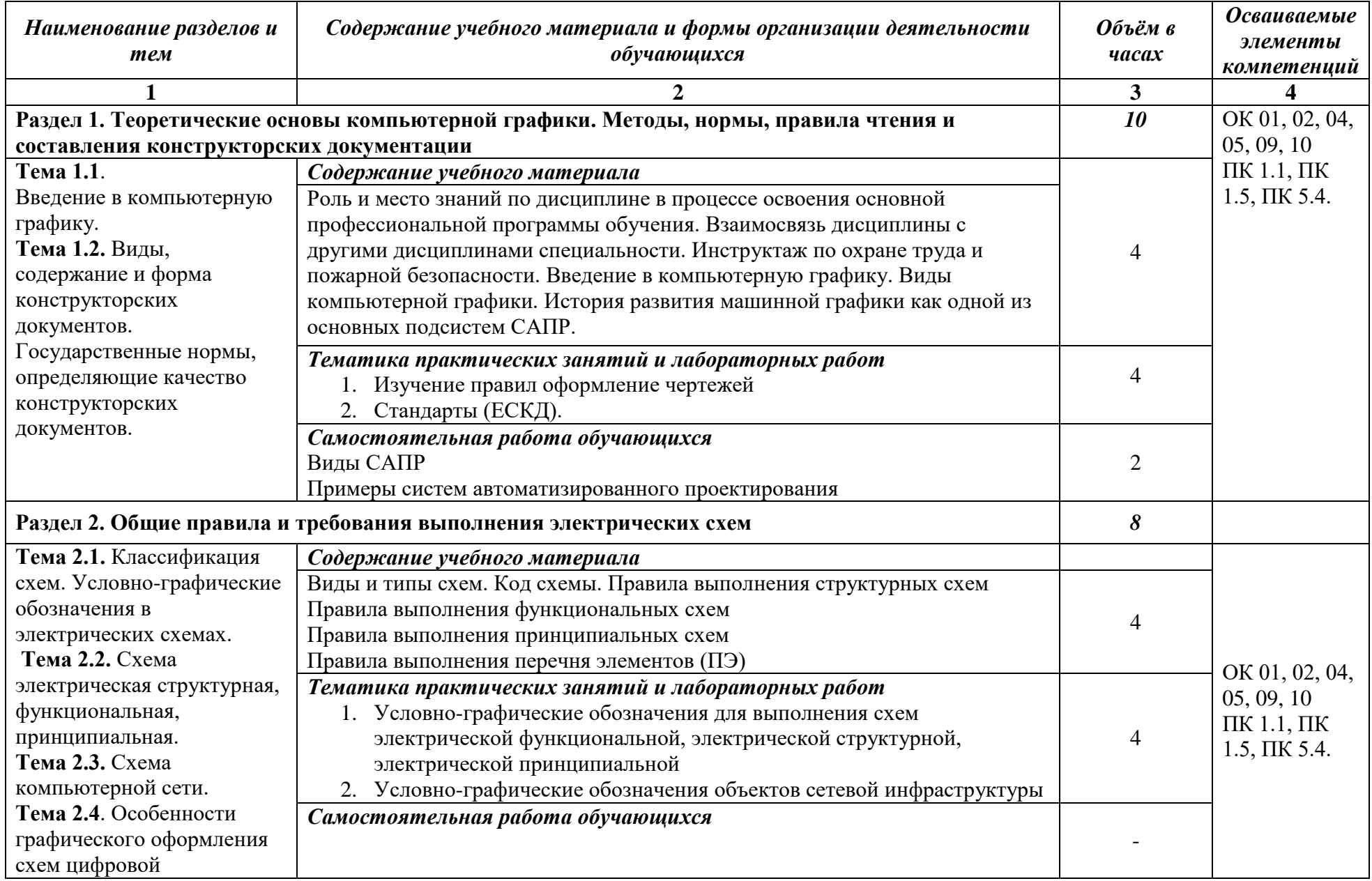

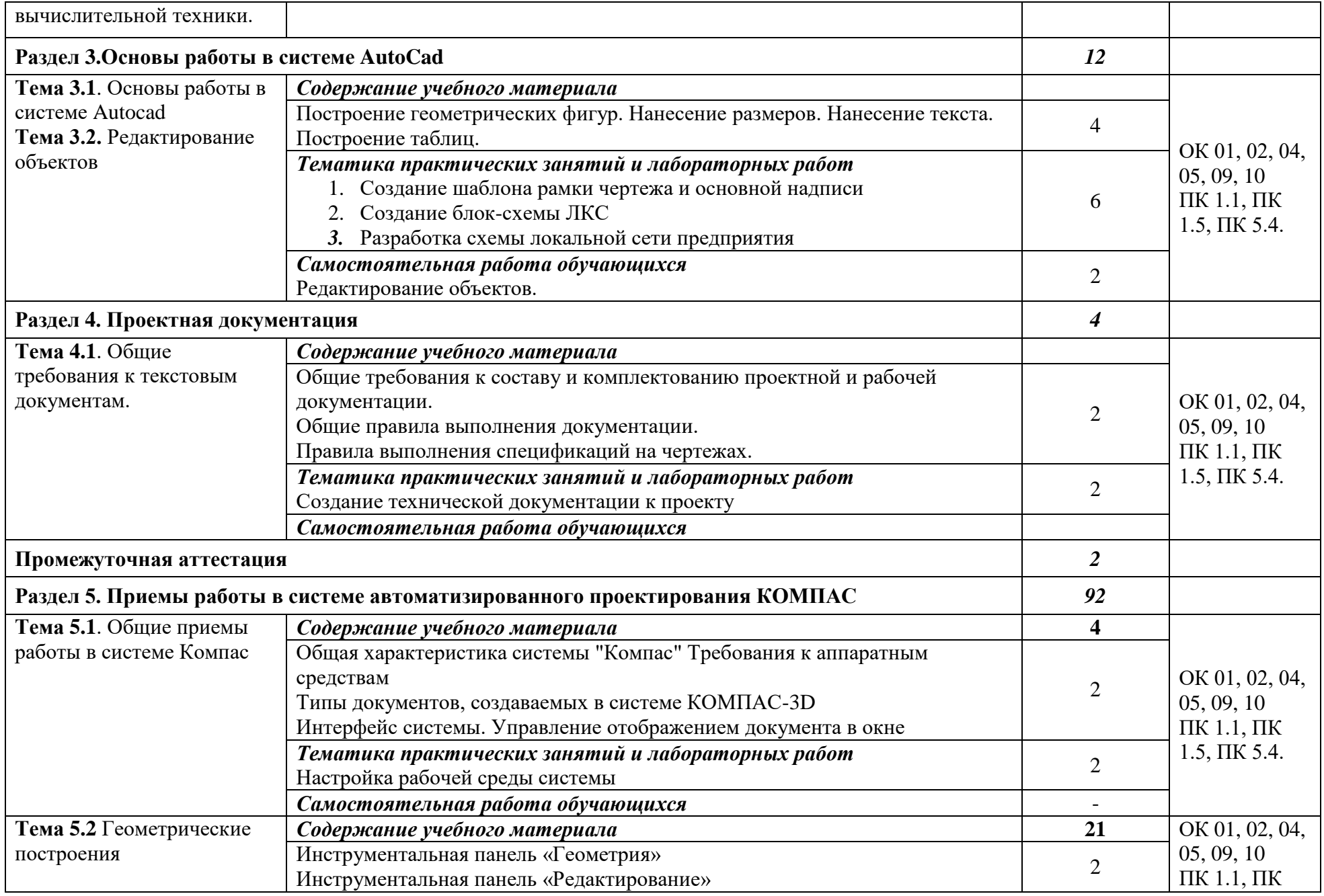

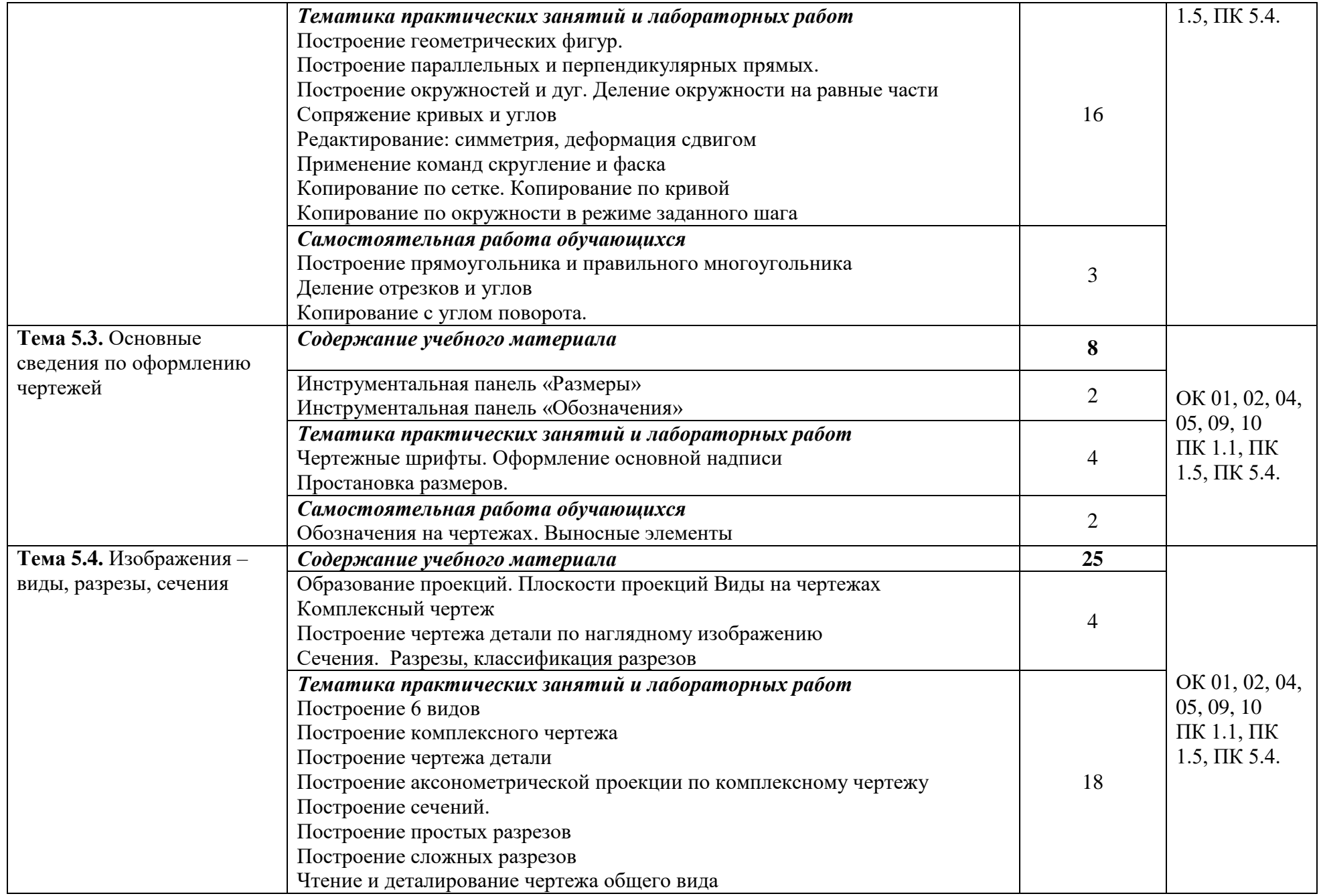

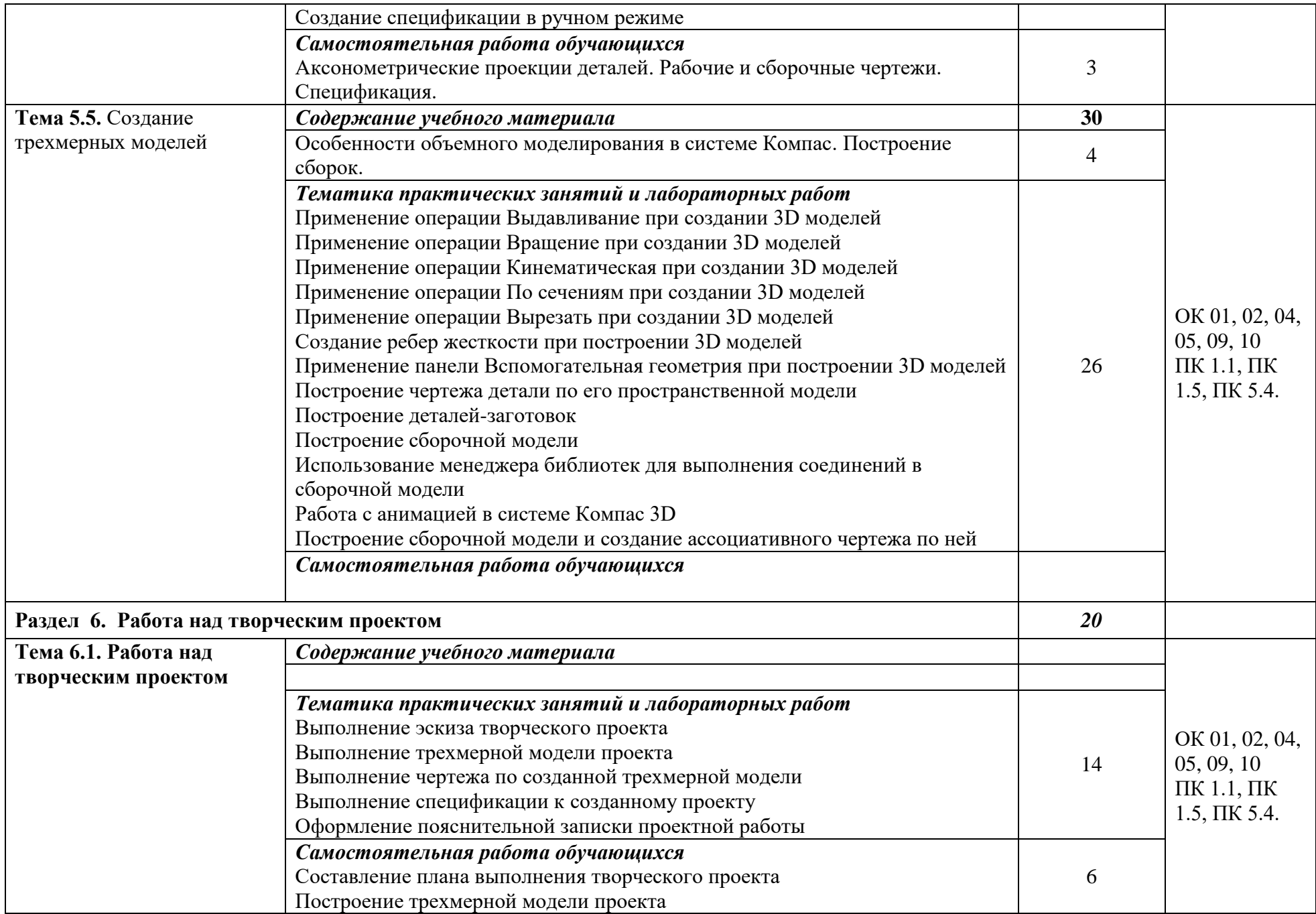

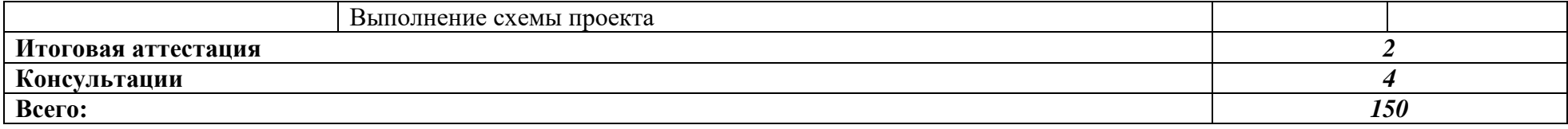

### **3. УСЛОВИЯ РЕАЛИЗАЦИИ ПРОГРАММЫ УЧЕБНОЙ ДИСЦИПЛИНЫ «ОП. 11 ИНЖЕНЕРНАЯ КОМПЬЮТЕРНАЯ ГРАФИКА»**

### **3.1. Для реализации программы учебной дисциплины должны быть предусмотрены следующие специальные помещения:**

Кабинет *«Информационных ресурсов»*, оснащенный оборудованием: автоматизированные рабочие места на 12-15 обучающихся (Процессор не ниже Core i5, оперативная память объемом не менее 8 Гб, видеокарта не менее Nvidia GTX 980 или аналогичная по характеристикам, HD 500 Gb или больше), автоматизированное рабочее место преподавателя (Процессор не ниже Core i5, оперативная память объемом не менее 8 Гб, видеокарта не менее Nvidia GTX 980 или аналогичная по характеристикам, HD 500 Gb или больше), пример проектной документации, необходимое лицензионное программное обеспечение: пакет офисных программ, пакет САПР, пакет 2D/3D графических программ, программы по виртуализации*.*

Обучающиеся с ограниченными возможностями здоровья, в отличие от остальных, имеют свои специфические особенности восприятия, переработки материала, выполнения промежуточных и итоговых форм контроля знаний. Они обеспечиваются печатными и электронными образовательными ресурсами (программы, учебники, учебные пособия, материалы для самостоятельной работы и т.д.) в формах, адаптированных к ограничениям их здоровья и восприятия информации:

*для лиц с нарушениями зрения:*

- в печатной форме увеличенным шрифтом;
- в форме электронного документа;
- в форме аудиофайла;
- в печатной форме на языке Брайля;
- *для лиц с нарушениями слуха:*
- в печатной форме;
- в форме электронного документа;

*для лиц с нарушениями опорно-двигательного аппарата:*

- в печатной форме;
- в форме электронного документа;
- в форме аудиофайла;

*для лиц с нервно-психическими нарушениями* (расстройства аутистического спектра, нарушения психического развития) рекомендуется использовать текст с иллюстрациями, мультимедийные материалы.

#### **3.2. Информационное обеспечение реализации программы**

Для реализации программы библиотечный фонд образовательной организации должен иметь печатные и/или электронные образовательные и информационные ресурсы, рекомендуемых для использования в образовательном процессе

#### **3.2.1. Печатные издания**

1. Березина Н.А. Инженерная графика 2016 ООО «Издательский Дом «Альфа-М»

2. Бродский А.М., Фазлулин Э.М., Халдинов В.А. Инженерная графика 2015 ОИЦ «Академия»

#### **3.2.2. Электронные издания (электронные ресурсы)**

1. Баранова, И. В. КОМПАС-3D для школьников. Черчение и компьютерная графика : учебное пособие для учащихся общеобразовательных учреждений / И. В. Баранова. — Саратов : Профобразование, 2019. — 272 c. — ISBN 978-5-4488-0114-3. — Текст : электронный // Электронно-библиотечная система IPR BOOKS : [сайт]. — URL: http://www.iprbookshop.ru/63948.html (дата обращения: 11.06.2020). — Режим доступа: для авторизир. Пользователей

2. Батршина, Г. С. Проектирование 3D-моделей композиционных изделий в среде Компас-3D : учебно-методическое пособие / Г. С. Батршина. — Москва : Ай Пи Ар Медиа, 2022. — 102 c. — ISBN 978-5-4497-1592-0. — Текст : электронный // Цифровой образовательный ресурс IPR SMART : [сайт]. — URL: https://www.iprbookshop.ru/119110.html (дата обращения: 01.06.2022). — Режим доступа: для авторизир. Пользователей

3. Бучельникова, Т. А. Основы 3D моделирования в программе Компас : учебнометодическое пособие / Т. А. Бучельникова. — Тюмень : Государственный аграрный университет Северного Зауралья, 2021. — 60 c. — Текст : электронный // Цифровой образовательный ресурс IPR SMART : [сайт]. — URL: https://www.iprbookshop.ru/110161.html (дата обращения: 01.06.2022). — Режим доступа: для авторизир. пользователей

4. Ваншина Е.А. Моделирование в системе КОМПАС [Электронный ресурс]: методические указания к практическим занятиям по дисциплине «Компьютерная графика»/ Ваншина Е.А., Егорова М.А.— Электрон.текстовые данные.— Оренбург: Оренбургский государственный университет, ЭБС АСВ, 2019.— 74 c.— Режим доступа: http://www.iprbookshop.ru/21611.— ЭБС «IPRbooks», по паролю

5. Ганин Н.Б. Проектирование в системе КОМПАС-3D V11 [Электронный ресурс]/ Ганин Н.Б.— Электрон.текстовые данные.— М.: ДМК Пресс, 2020.— 776 c.— Режим доступа: http://www.iprbookshop.ru/7949.— ЭБС «IPRbooks», по паролю

6. ГОСТы «Единая система конструкторской документации» (ЕСКД).

7. Компас-3D на примерах : для студентов, инженеров и не только... Экспресс-курс / В. Р. Корнеев, Н. В. Жарков, М. А. Минеев, М. В. Финков. — Санкт-Петербург : Наука и Техника, 2020. — 272 c. — ISBN 978-5-94387-960-9. — Текст : электронный // Электронно-библиотечная система IPR BOOKS : [сайт]. — URL: http://www.iprbookshop.ru/60647.html (дата обращения: 11.06.2020). — Режим доступа: для авторизир. пользователей

8. Жуков Ю.Н. Инженерная компьютерная графика [Электронный ресурс]: учебник/ Жуков Ю.Н.— Электрон.текстовые данные.— Томск: Томский государственный университет систем управления и радиоэлектроники, 2021.— 178 c.— Режим доступа: http://www.iprbookshop.ru/14009.— ЭБС «IPRbooks», по паролю

9. Компас-3D [Электронный ресурс]: полное руководство. От новичка до профессионала/ Н.В. Жарков [и др.].— Электрон.текстовые данные.— СПб.: Наука и Техника, 2019.— 672 c.— Режим доступа: http://www.iprbookshop.ru/44023.— ЭБС «IPRbooks», по паролю

10. Конакова, И. П. Компьютерная графика. КОМПАС и AutoCAD : учебное пособие для СПО / И. П. Конакова, И. И. Пирогова ; под редакцией С. Б. Комарова. — 2-е изд. — Саратов, Екатеринбург : Профобразование, Уральский федеральный университет, 2019. — 144 c. — ISBN 978-5-4488-0450-2, 978-5-7996-2825-3. — Текст : электронный // Цифровой образовательный ресурс IPR SMART : [сайт]. — URL:

https://www.iprbookshop.ru/87814.html (дата обращения: 24.05.2022). — Режим доступа: для авторизир. пользователей

11. Проекционное черчение в КОМПАС-3D : учебное пособие / А. А. Черепашков, О. М. Севостьянова, И. В. Емельянова, Н. В. Емельянов. — Самара : Самарский государственный технический университет, ЭБС АСВ, 2020. — 115 c. — Текст : электронный // Цифровой образовательный ресурс IPR SMART : [сайт]. — URL: https://www.iprbookshop.ru/105052.html (дата обращения: 01.06.2022). — Режим доступа: для авторизир. пользователей

### **3.2.3. Дополнительные источники** *(при необходимости)*

### *4. КОНТРОЛЬ И ОЦЕНКА РЕЗУЛЬТАТОВ ОСВОЕНИЯ УЧЕБНОЙ ДИСЦИПЛИНЫ*  **«ОП. 11 ИНЖЕНЕРНАЯ КОМПЬЮТЕРНАЯ ГРАФИКА»**

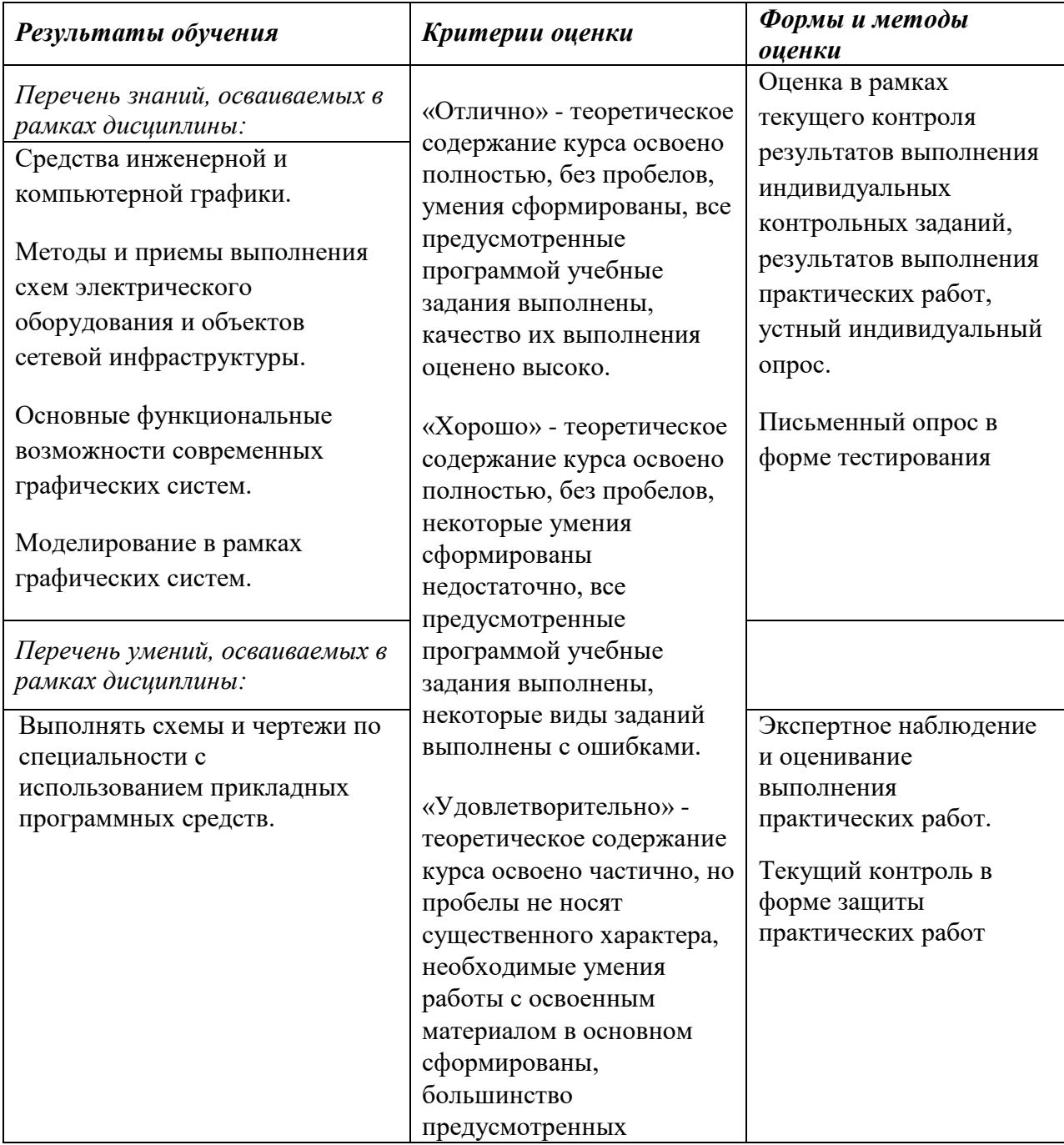

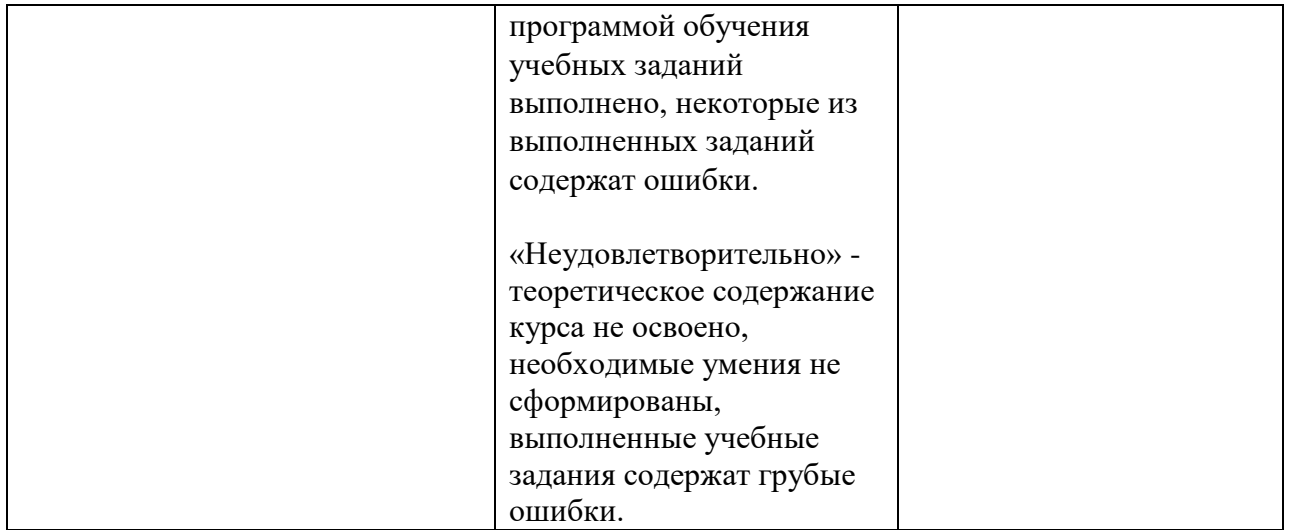